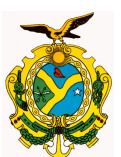

### GOVERNO DO ESTADO DO AMAZONAS

## **ORIENTAÇÃO TÉCNICA Nº 03/2015-GINS**

**Manaus, 15 de janeiro de 2015** 

**1 – PROCEDIMENTOS PARA EXECUÇÃO DO PROCESSO AUTOMÁTICO DA DESPESA COM FORNECIMENTO DE ENERGIA ELÉTRICA ( AMAZONAS ENERGIA): O órgão deverá realizar os seguintes procedimentos para a execução do processo automático:** 

### **1.1 - PROCEDIMENTOS NO SISTEMA AFI:**

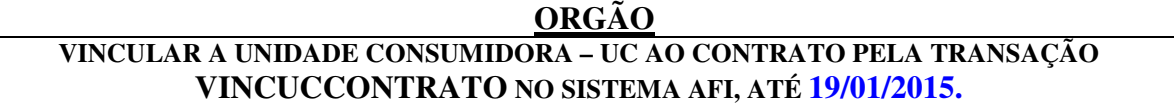

**Para emissão da NE automática de faturas de energia o órgão deverá vincular suas Unidades Consumidoras -UC aos contratos, pela transação VINCUCCONTRATO no sistema AFI.** 

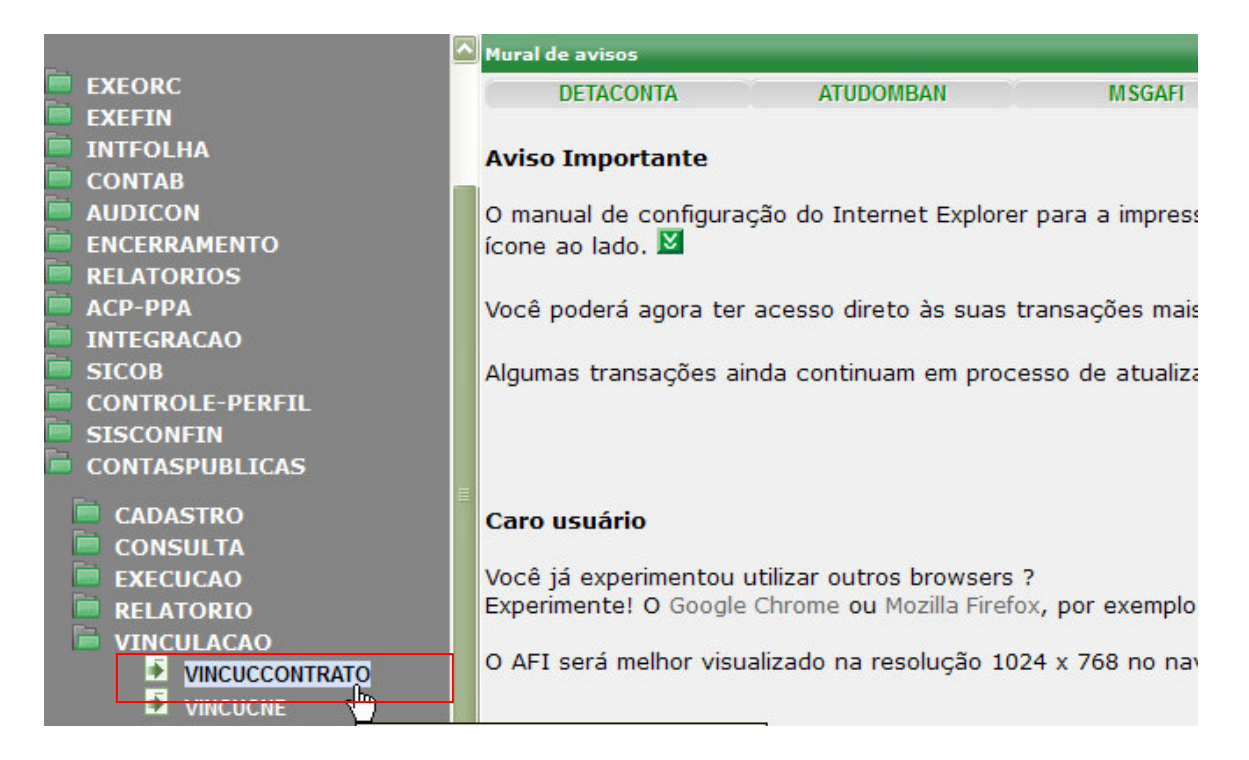

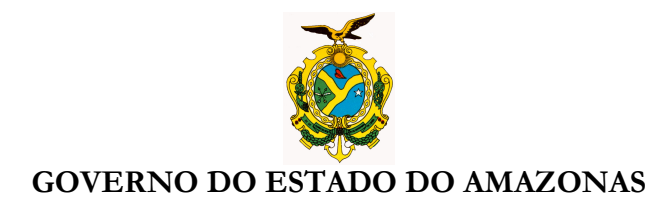

**Selecione sua Unidade Gestora, Concessionária, tipo de vinculação e contrato, após clique no botão procurar. O sistema AFI mostrará todas as UCs encontradas na base de dados do AFI vinculadas àquele contrato.** 

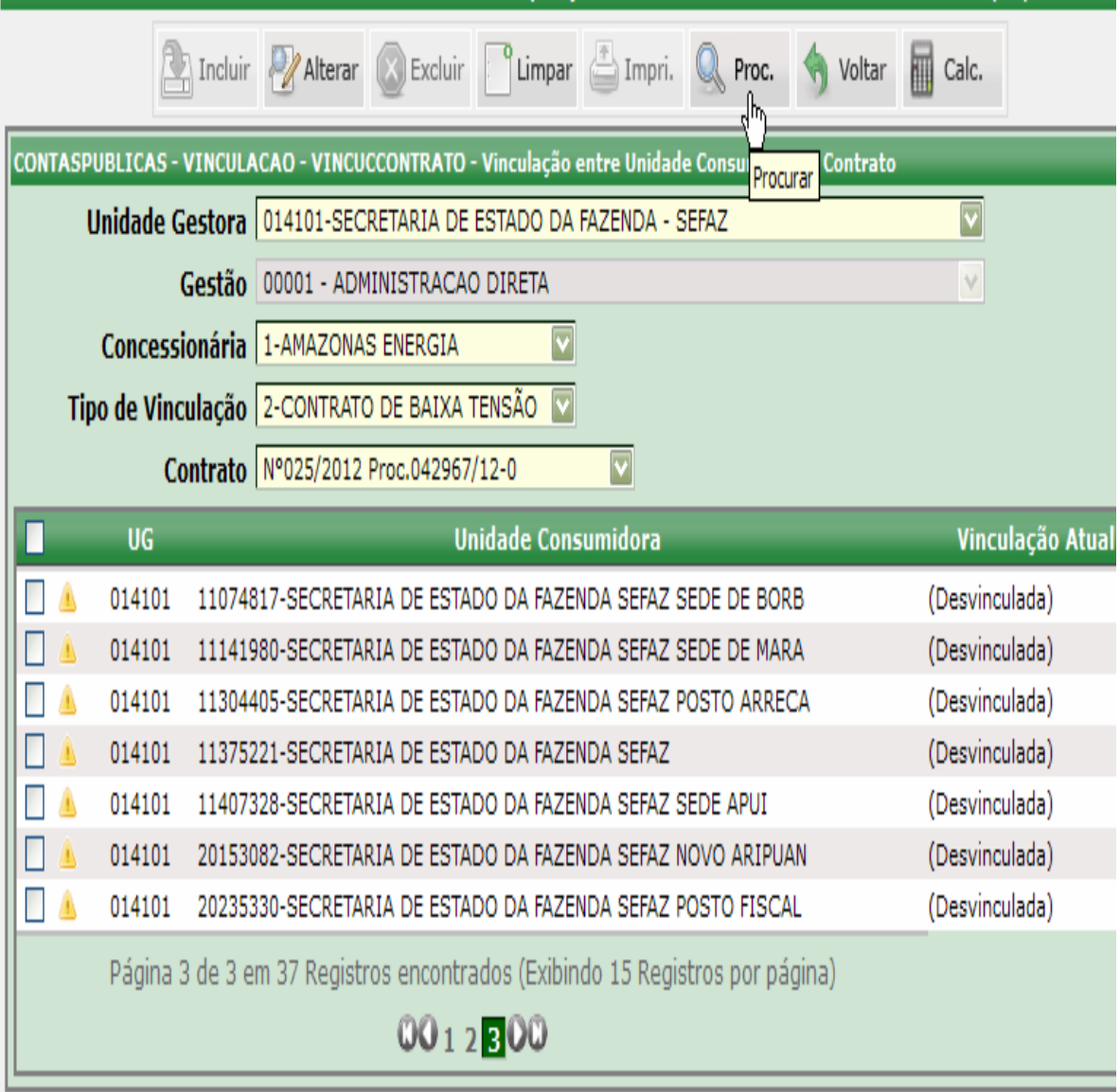

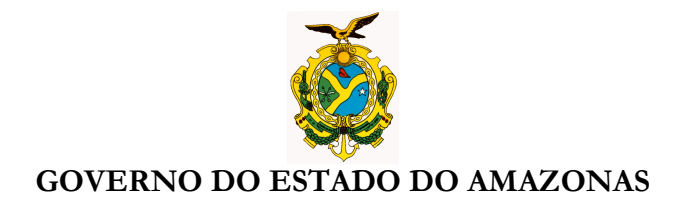

**Após conferir as UCs ao contrato selecionado, o usuário deve selecionar as UCs**  clicando individualmente nos ícones **a sua esquerda ou clicar no ícone da barra** verde **1**, us **verde** . para selecionar todas as UCs, após clicar em incluir.  $\overline{\mathsf{UG}}$ 

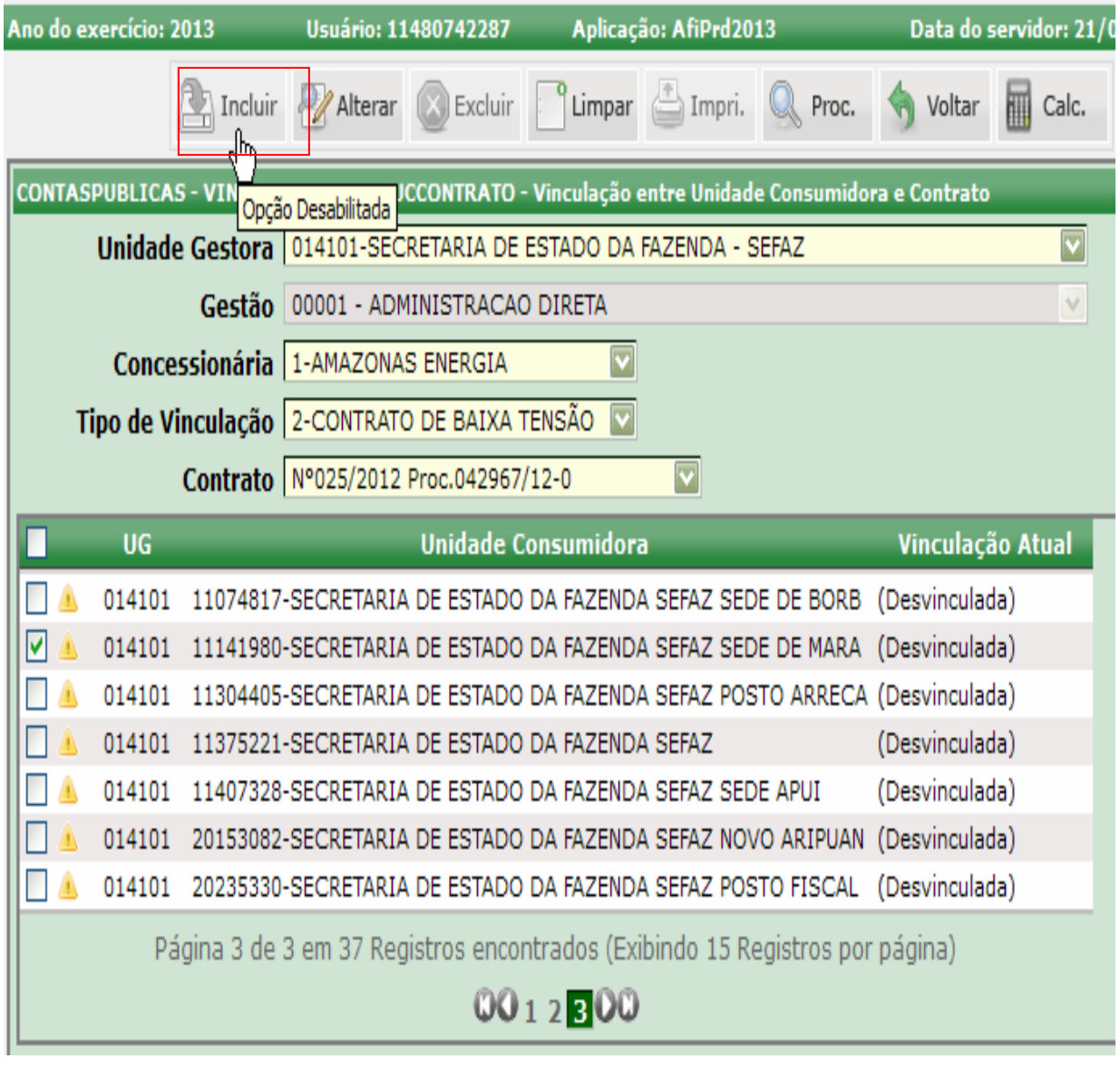

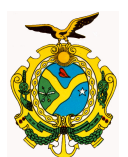

#### GOVERNO DO ESTADO DO AMAZONAS

- **Os contratos e aditivos firmados em 2015 ficarão disponíveis na transação VINCUCCONTRATO após sua inclusão na transação DETACONTRATO.**
- **Estão habilitados na transação VINCUCCONTRATO todos os usuários já habilitados em 2014 na transação VINCUCNE.**
- **As Notas de Empenhos NE´s DE CONTRATOS de fornecimento de energia elétrica serão geradas pelo sistema AFI com data de 05/01/2015.**
- **As Notas de Empenhos NE´s SEM CONTRATOS de fornecimento de energia elétrica deverão ser emitidas pelo Órgão com data de 05/01/2015.**

# **1.2 - PROCEDIMENTOS NO SISTEMA AFI PARA FATURAS COM VENCIMENTO EM JANEIRO/2015:**

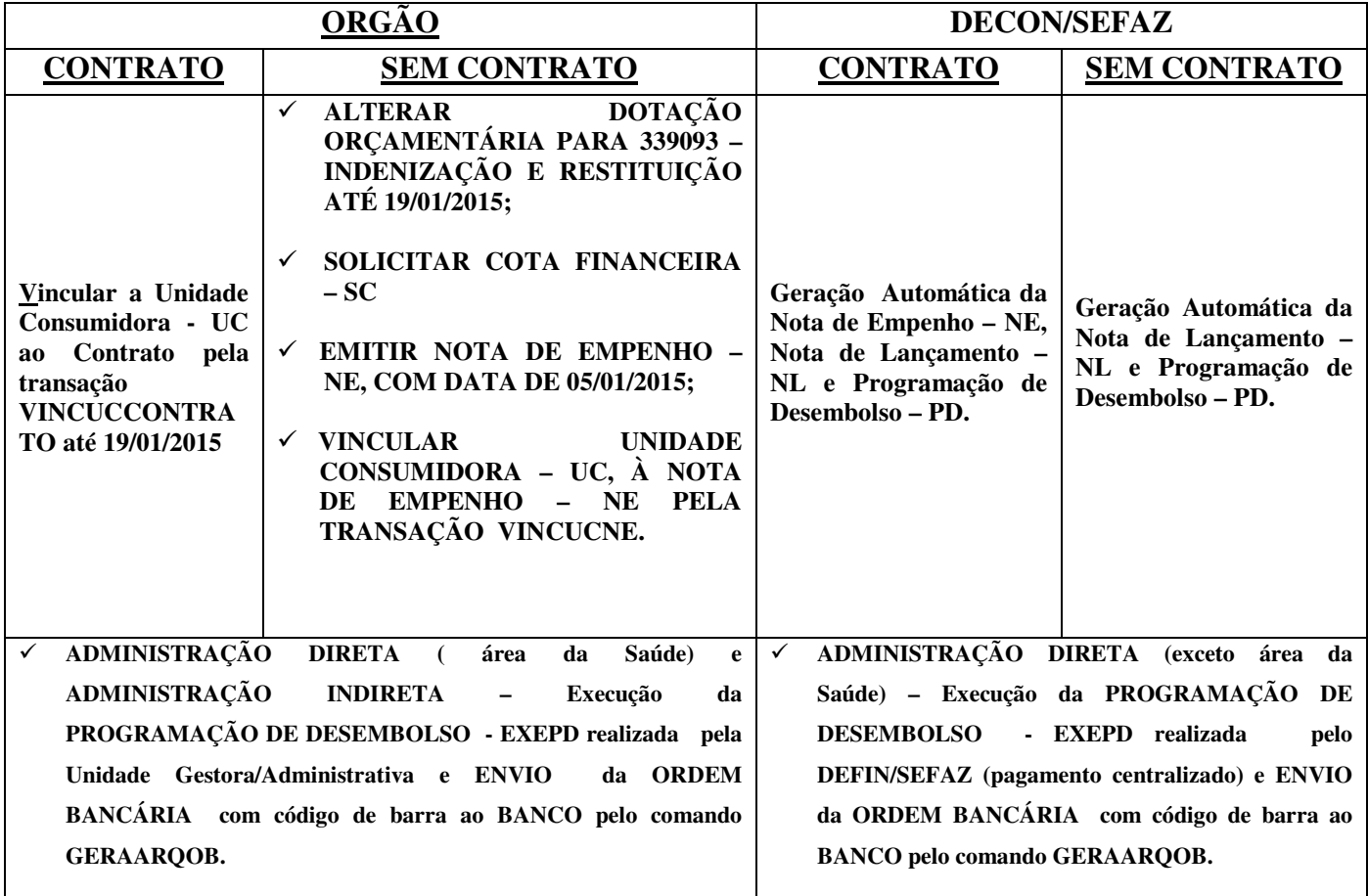

**Nícias Goreth Bastos Varjão** Gerente de Inspetoria Setorial

Av André Araújo, 150 – Aleixo Fone: 2121-1600 Manaus – AM CEP: 69060-000

SECRETARIA DE ESTADO DA FAZENDA